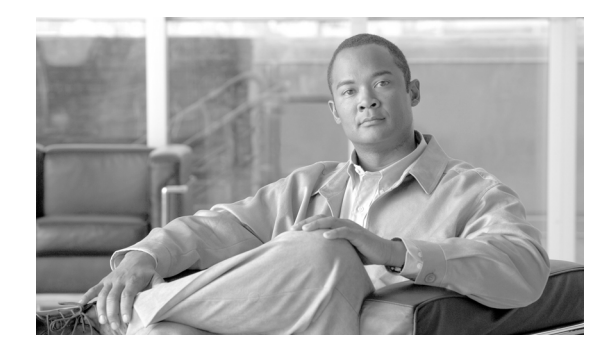

# **Cisco BTS 10200 Softswitch SIP Header Tunneling Feature Module**

#### **Last Updated: August 10, 2011**

The Cisco BTS 10200 Softswitch SIP header tunneling feature enables the BTS 10200 to preserve up to five unknown SIP headers, and one unknown parameter received in each of the TO, FROM, VIA, REQ-URI, and CONTACT header of an incoming request, and tunnel these in the outgoing request.

## **Contents**

- **•** [Feature Overview, page 1](#page-0-0)
- [Feature Provisioning, page 13](#page-12-0)
- **•** [Additional References, page 16](#page-15-0)

## <span id="page-0-0"></span>**Feature Overview**

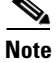

**Note** This document uses terms such as Back-to-Back User Agent (B2BUA), User Agent Client (UAC), User Agent Server (UAS), and so on. For more information on these terms, see the *Cisco BTS 10200 Softswitch SIP User Guide*.

The BTS 10200 processes only the first five unknown headers received in a SIP invite. If more than five unknown headers are received, the BTS 10200 saves only the first five and ignores the rest. Additionally, the BTS 10200 saves only one unknown header-parameter or user-parameter received in the REQ-URI, VIA, FROM, TO, and CONTACT headers of a SIP request message.

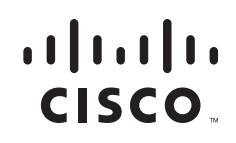

### **Unknown Headers, Header Parameters, and User Parameters**

As a B2BUA the BTS 10200 performs the functions of a UAC and UAS for a single call. In a call between two SIP endpoints (such as a SIP phone or a SIP trunk), the BTS 10200 ends the originating half of the call, as a UAS, and sets up the terminating half of the call as a UAC. Thereby creating two segments for a single call. As a result of this function, any header, header-parameter, or user-parameter received on one side of the call (or a dialog) in the incoming SIP INVITE is not automatically processed or sent to the other side of the call (in the outgoing SIP INVITE), unless these are required for call processing. Such headers, header-parameters, and user-parameters are considered unknown and are not processed by the BTS 10200. Subsequently, the outgoing message does not contain the received unknown header or user parameter.

The following sections provide some examples of unknown headers, header-parameters, and user-parameters that may be present in a SIP INVITE.

#### **Example:Unknown Header**

```
INVITE sip:5073877777@BTS1.com SIP/2.0
To: sip:5073877777@ BTS1.com 
 FROM: sip:5063866666@ BTS2.com;tag=AParty|
CSeq: 1 INVITE
Via: SIP/2.0/UDP BTS3.com;branch=z9hG4bK_03370245891654
Call-ID: 0696753567856835
Contact: sip:5063866666@BTS1.com
Servprovname: sip:NASDAQ:SERVPRO
Content-Length: 169
Content-Type: application/sdp
v=0o=- 520 0 IN IP4 192.90.225.30
s=AParty SDP 0
c=IN IP4 192.90.225.30
t=0 0
m=audio 17336 RTP/AVP 8 0 99 100 101 102 103 18
a=rtpmap:99 G.723.1-H/8000/1
```
The above example contains an unknown header named *Servprovname.* The BTS 10200 parses and saves the header, and tunnels it is in the outgoing INVITE message.

#### **Example:Unknown Header-Parameter**

```
INVITE sip:5073877777@BTS1.com SIP/2.0
To: sip:5073877777@ BTS1.com 
From: sip:5073877777@sia-SYS12CA146.ipclab.cisco.com; wholesale_tag=12
CSeq: 1 INVITE
Via: SIP/2.0/UDP BTS3.com;branch=z9hG4bK_03370245891654
Call-ID: 0696753567856835
Contact: sip:5063866666@BTS1.com
Content-Length: 169
Content-Type: application/sdp
v=0o=- 520 0 IN IP4 192.90.225.30
s=AParty SDP 0
c=IN IP4 192.90.225.30
t=0 0
m=audio 17336 RTP/AVP 8 0 99 100 101 102 103 18
a=rtpmap:99 G.723.1-H/8000/1
```
The *wholesale\_tag* is an unknown header-parameter in the FROM header. The BTS 10200 parses, saves, encodes this parameter, and tunnels it in the outgoing SIP INVITE message.

I

#### **Example:Unknown User-Parameter**

```
Invite sip: 5085543216@10.123.14.327SIP/2.0
To: <sip:5085543216@10.123.14.327>
From: <sip:234575126:wholesale_tag=12@10.123.14.327;tag=1928301774\r\n
Call-ID: 015679511947474\r\n
Cseq: 1 INVITE\r\n
Supported: 100rel\r\n
Contact: sip:2345751267@10.78.672.21\r\n
Content-Length: 200\r\n
Content-Type: application/sdp\r\n
```
The *wholesale\_tag* is an unknown user-parameter in the FROM header of a SIP INVITE message. The BTS 10200 parses, saves, encodes this parameter, and tunnels it in the outgoing SIP INVITE message.

[Table 1](#page-2-0) lists the specifications for unknown header, header-parameter, and user-parameter for call processing.

<span id="page-2-0"></span>

| <b>SIP INVITE Field and</b><br><b>Parameters</b> | <b>Name Length</b>                                                                                                    | <b>Value Length</b>      |
|--------------------------------------------------|----------------------------------------------------------------------------------------------------|--------------------------|
| Unknown header                                   | 32 characters (maximum)                                                                                                    | 255 characters (maximum) |
| Unknown<br>header-parameter                      | 32 characters (maximum)                                                                                                    | 255 characters (maximum) |
| Unknown user-parameter                           | 32 characters per REQ-URI,<br>FROM, TO, and CONTACT<br>header. A maximum of 128<br>characters in the above<br>mentioned headers. |                          |

*Table 1 Unknown header, Header-Parameter, and User-Parameter Specifications*

The BTS 10200 preserves only those unknown headers, unknown header-parameters, and user-parameters that have the above specifications.

**Note** If an unknown user-parameter or unknown header-parameter contains an "=" symbol after the parameter name, the parameter value must be present, else the call is not processed. Additionally, a user-parameter that exceeds 32 characters per header (with a total length of 128 characters), is also ignored.

**Note** In the REQ-URI, TO, FROM, and CONTACT headers, both the unknown header-parameter, and unknown user-parameter tunneling are supported. However, in the VIA header, only the unknown header-parameter tunneling is supported.

### **Permitted Names and Values**

The permitted characters in names and values of unknown header, unknown header-parameter, and unknown-user parameter are provided in this section.

### **Unknown Header**

[Table 2](#page-3-0) lists the permitted characters for unknown header name and its value.

<span id="page-3-0"></span>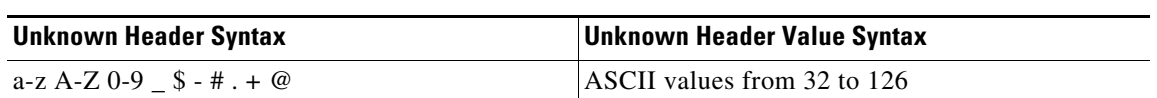

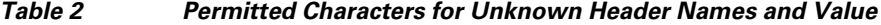

If an unknown header and its value is not compliant with the above syntax, the BTS 10200 does not process the call.

### <span id="page-3-2"></span>**Unknown-Header Parameter**

[Table 3](#page-3-2) lists the permitted characters for an unknown header-parameter name and its value.

*Table 3 Permitted Characters for an Unknown Header-Parameter Name and Value*

| <b>Header Name</b> | Unknown-Header Parameter Name<br><b>Syntax</b>             | <b>Unknown-header Parameter Value</b><br><b>Syntax</b> |
|--------------------|------------------------------------------------------------|--------------------------------------------------------|
| <b>REO-URI</b>     | $a-z A-Z 0-9$ [ ] $/ : & +$ \$, - _ .! ~ * (<br>$\sqrt{6}$ | $ a-z A-Z 0-9/-.$ ! % * + `'~:                         |
| TO                 | $a$ -z A-Z 0-9 - .! % * + $\sim$                           | $a$ -z A-Z 0-9 / - .! % * + `'~:                       |
| <b>FROM</b>        | $a$ -z A-Z 0-9 - .! % * + ` ~                              | $a$ -z A-Z 0-9 / - . ! % * + `' ~ :                    |
| <b>CONTACT</b>     | $a$ -z A-Z 0-9 - .! % * + ` ~                              | $a$ -z A-Z 0-9 / - . ! % * + `' ~ :                    |
| <b>VIA</b>         | $a$ -z A-Z 0-9 - .! % * + ` ~                              | $a-z A-Z 0-9/-.$ ! % * + `' ~ :                        |

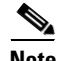

**Note** Literal strings are also allowed in header parameter value. Literal strings are the values that are specified in quotes.

The syntax (permitted characters) for unknown user-parameter is same as for any existing user-parameter in REQ-URI, TO, FROM, CONTACT, and VIA header.

### **Known and Supported User and Header-Parameters**

[Table 4](#page-3-1) lists the known user and header-parameters that are supported by BTS 10200. These parameters are not tunneled.

The unknown header-parameters are tunneled only when provisioned in the BTS 10200. For information on provisioning the unknown header-parameters, see the ["Feature Provisioning" section on page 13](#page-12-0).

*Table 4 Supported SIP Header Parameters*

<span id="page-3-1"></span>

| <b>Parameter Name</b> | <b>Description</b>       |
|-----------------------|--------------------------|
| <b>RN</b>             | Req-URI Parameter        |
| <b>NPDI</b>           | Req-URI Parameter        |
| <b>CIC</b>            | Req-URI Parameter        |
| CT                    | <b>Req-URI Parameter</b> |

Ι

 $\mathsf{L}$ 

 $\mathbf{I}$ 

| <b>Parameter Name</b> | <b>Description</b>                                 |
|-----------------------|----------------------------------------------------|
| <b>NOA</b>            | Req-URI Parameter                                  |
| DAI                   | Req-URI Parameter                                  |
| <b>OVERLAP</b>        | Req-URI Parameter                                  |
| <b>TGRP</b>           | Req-URI/Contact header Parameter                   |
| TRUNK-CONTEXT         | Req-URI/Contact header Parameter                   |
| <b>BGID</b>           | Req-URI Parameter                                  |
| <b>TGID</b>           | Req-URI Parameter                                  |
| OLI                   | From / PAID Header URI Parameter                   |
| <b>CPC</b>            | From / PAID Header URI Parameter                   |
| <b>NPI</b>            | P-Charge-Info Parameter                            |
| <b>NOA</b>            | P-Charge-Info Parameter                            |
| <b>USER</b>           | Privacy Header Parameter                           |
| <b>HEADER</b>         | Privacy Header Parameter                           |
| <b>SESSION</b>        | Privacy Header Parameter                           |
| ID                    | Privacy Header Parameter                           |
| <b>CRITICAL</b>       | Privacy Header Parameter                           |
| <b>NONE</b>           | Privacy Header Parameter                           |
| Q                     | Accept, Accept-Encoding, Accept-Lang<br>Parameters |
| <b>USERNAME</b>       | <b>Authorization Parameter</b>                     |
| <b>REALM</b>          | <b>Authorization Parameter</b>                     |
| <b>NONCE</b>          | <b>Authorization Parameter</b>                     |
| QOP                   | <b>Authorization Parameter</b>                     |
| <b>NC</b>             | <b>Authorization Parameter</b>                     |
| <b>CNONCE</b>         | <b>Authorization Parameter</b>                     |
| <b>RESPONSE</b>       | <b>Authorization Parameter</b>                     |
| <b>OPAQUE</b>         | <b>Authorization Parameter</b>                     |
| <b>ALGORITHM</b>      | <b>Authorization Parameter</b>                     |
| <b>URI</b>            | <b>Authorization Parameter</b>                     |
| <b>CNONCE</b>         | Authentication-Info Parameter                      |
| <b>NC</b>             | Authentication-Info Parameter                      |
| <b>NEXTNONCE</b>      | Authentication-Info Parameter                      |
| QOP                   | Authentication-Info Parameter                      |
| <b>RSPAUTH</b>        | Authentication-Info Parameter                      |
| <b>PURPOSE</b>        | Call-Info Header                                   |
| <b>EXPIRES</b>        | <b>Contact Header</b>                              |

*Table 4 Supported SIP Header Parameters*

 $\mathsf I$ 

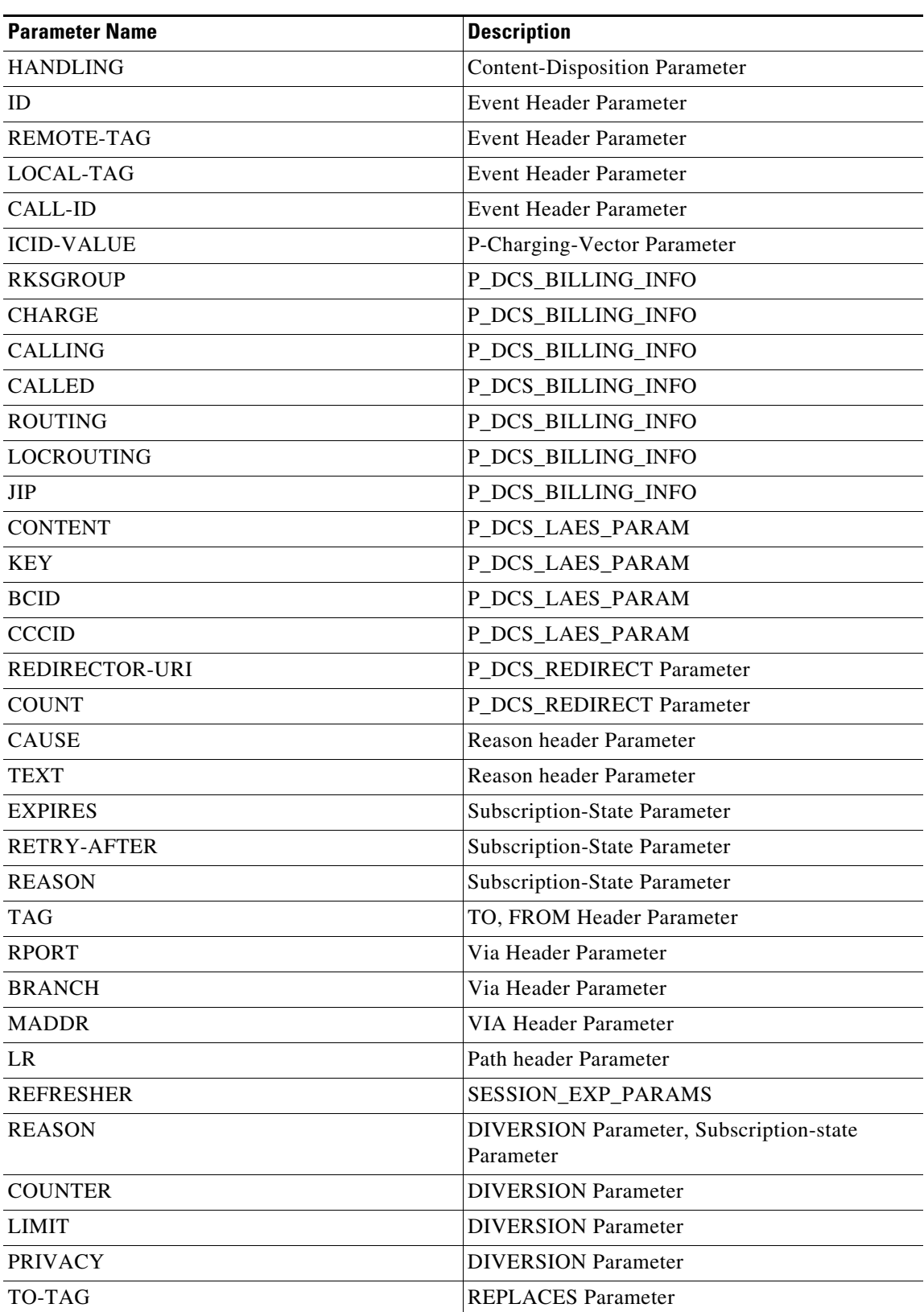

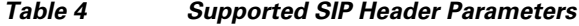

a ka

| <b>Parameter Name</b> | <b>Description</b>                |
|-----------------------|-----------------------------------|
| FROM-TAG              | <b>REPLACES</b> Parameter         |
| EARLY-ONLY            | <b>REPLACES</b> Parameter         |
| <b>ALGORITHM</b>      | WWW-Authenticate Header Parameter |
| <b>DOMAIN</b>         | WWW-Authenticate Header Parameter |
| <b>NONCE</b>          | WWW-Authenticate Header Parameter |
| <b>OPAQUE</b>         | WWW-Authenticate Header Parameter |
| QOP                   | WWW-Authenticate Header Parameter |
| <b>REALM</b>          | WWW-Authenticate Header Parameter |
| <b>STALE</b>          | WWW-Authenticate Header Parameter |

*Table 4 Supported SIP Header Parameters*

## **Known and Supported Headers**

The BTS 10200 supports and processes the following headers:

- **•** Accept
- **•** Accept-Contact
- **•** Accept-Encoding
- **•** Accept-Language
- **•** Action
- **•** Alert-Info
- **•** Allow
- **•** Allow-Events
- **•** Authentication-Info
- **•** Authorization
- **•** Boundary
- **•** Call-ID
- **•** Call-Info
- **•** Contact
- **•** Content-Disposition
- **•** Content-Encoding
- **•** Content-Length
- **•** Content-Transfer-Encoding
- **•** Content-Type
- **•** CSeq
- **•** Counter
- **•** Date

 $\overline{\phantom{a}}$ 

**•** Diversion

 $\mathbf I$ 

- **•** Encryption
- **•** Error-Info
- **•** Event
- **•** Expires
- **•** From
- **•** Hide
- **•** Limit
- **•** Max-Forwards
- **•** MIME-Version
- **•** Min-SE
- **•** P-Asserted-Identity
- **•** P-Charge-Info
- **•** P-Charging-Vector
- **•** P-DCS-OSPS
- **•** P-DCS-Billing-Info
- **•** P-DCS-LAES
- **•** P-DCS-REDIRECT
- **•** Path
- **•** Priority
- **•** Privacy
- **•** Proxy
- **•** Proxy-Authorization
- **•** Rack
- **•** Reason
- **•** Record-Route
- **•** Redirect
- **•** Refer-To
- **•** Referred-By
- **•** Replaces
- **•** Require
- **•** Retry-After
- **•** Response-Key
- **•** Route
- **•** RSeq
- **•** Session-Expires
- **•** Sip-Date
- **•** Subject
- **•** Subscription-State

П

**The Contract of the Contract of the Contract of the Contract of the Contract of the Contract of the Contract of the Contract of the Contract of the Contract of the Contract of the Contract of the Contract of the Contract** 

- **•** Supported
- **•** Timestamp
- **•** To
- **•** Transport
- **•** Unsupported
- **•** Via
- **•** Version
- **•** Warning
- **•** X-Service-Override

### **Callflow Scenarios**

 $\Gamma$ 

This section depicts how the BTS 10200 processes the unknown headers, unknown header-parameters, and unknown user-parameters in an INVITE message.

The FROM header is taken as an example in the following callflows, which contains unknown header-parameter and user-parameter in the incoming INVITE message.

### **Unknown Header-Parameter in FROM Header**

[Figure 1](#page-8-0) depicts the callflow where unknown header-parameter is received in the incoming SIP INVITE.

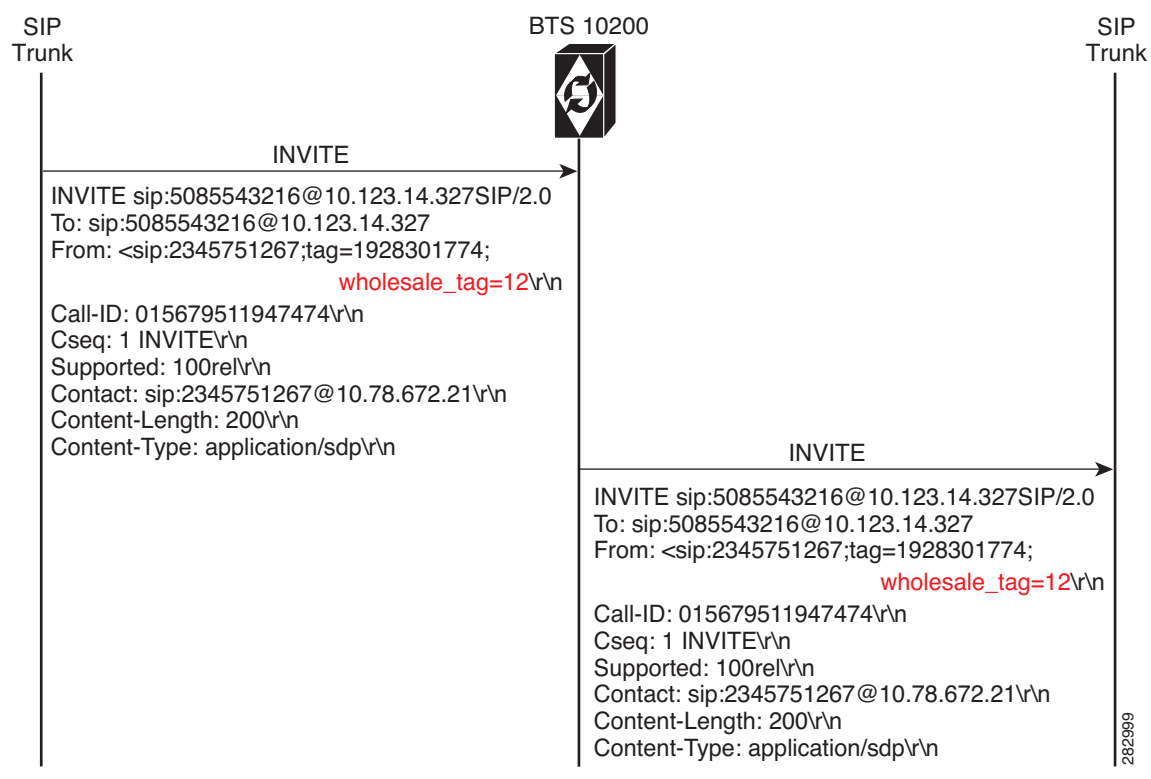

#### <span id="page-8-0"></span>*Figure 1 Unknown Header-Parameter in FROM Header*

When BTS 10200 receives an unknown header-parameter named *wholesale\_tag* (to indicate that the call is a wholesale call) in the FROM header of an incoming INVITE message, the *wholesale\_tag* parameter is sent to the outgoing SIP trunk, as is. Note that to process any unknown header-parameter, you need to enable the tunneling of unknown header-parameter in BTS 10200.

To provision tunneling of unknown header-parameter in BTS 10200, see the ["Feature Provisioning"](#page-12-0)  [section on page 13.](#page-12-0)

### **Unknown Header in SIP INVITE**

[Figure 2](#page-9-0) depicts the callflow where an unknown header is received in the incoming SIP INVITE.

<span id="page-9-0"></span>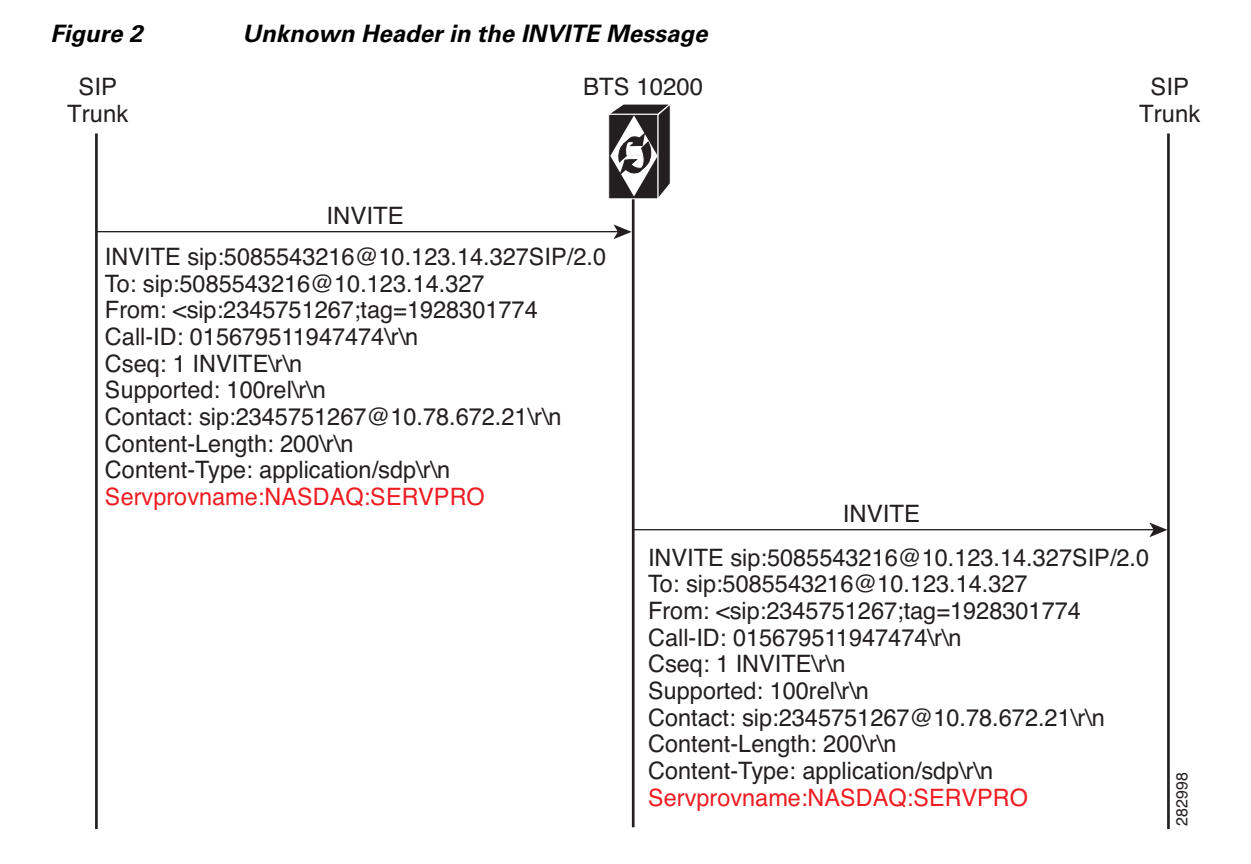

When BTS 10200 receives an unknown header named *Servprovname* (representing the identity of the cable operator) in the incoming INVITE message, the unknown header is sent to the outgoing SIP trunk as is. Note that to process unknown headers, you need to enable the tunneling of unknown headers in BTS 10200. To provision tunneling of unknown header-parameter in BTS 10200, see the ["Feature](#page-12-0)  [Provisioning" section on page 13.](#page-12-0)

### **More than Five Unknown Headers in SIP INVITE**

[Figure 3](#page-10-0) depicts the callflow where an more than five unknown headers are received in the incoming SIP INVITE.

I

When the BTS 10200 receives an INVITE message with more than five unknown headers, only the first five unknown headers are processed. Out of those five unknown headers, only the provisioned unknown headers are tunneled by the BTS 10200. To provision tunneling of unknown headers in BTS 10200, see the ["Feature Provisioning" section on page 13](#page-12-0).

<span id="page-10-0"></span>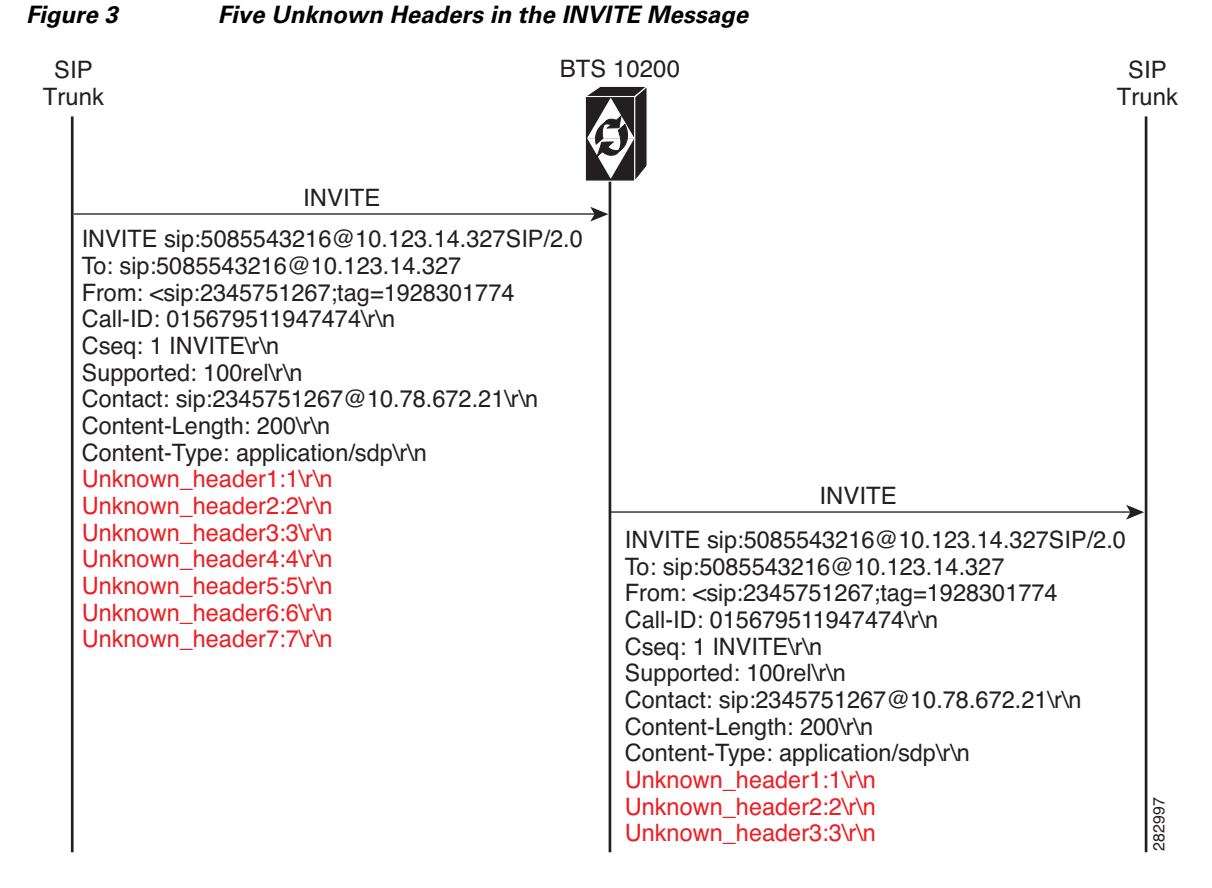

In the above example, seven unknown headers are received but only the first three headers are tunneled because only those three unknown headers are provisioned in the **SIP\_TG\_HDR\_TUNNEL\_PROFILE** table.

### **Unknown User-Parameter in FROM Header**

[Figure 4](#page-11-0) depicts the callflow where an unknown user-parameter is received in the FROM header of an incoming SIP INVITE.

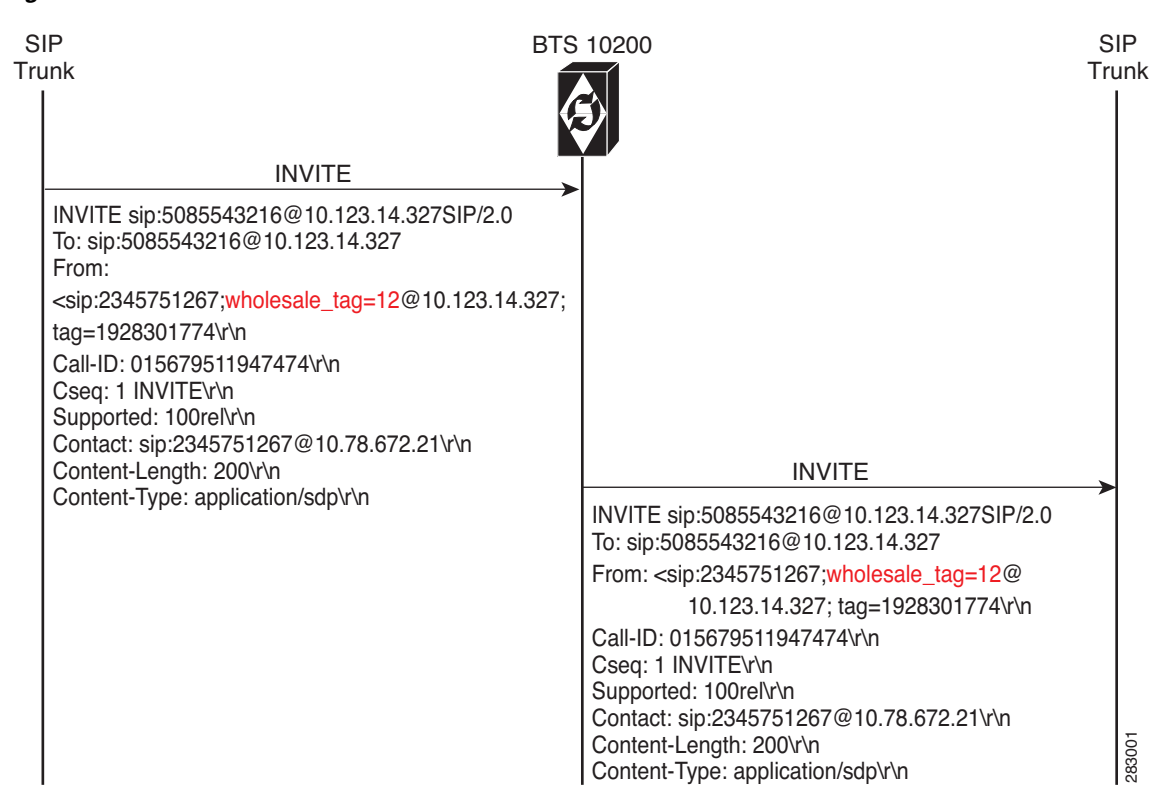

<span id="page-11-0"></span>*Figure 4 Unknown User-Parameter in FROOM Header*

When BTS 10200 receives an unknown user-parameter named *wholesale\_tag* (to indicate that the call is a wholesale call) in the user part of the FROM header of the incoming INVITE message, the parameter is tunneled and sent to the outgoing SIP trunk in the same header. Note that to process unknown user-parameter in BTS 10200, you need to enable the tunneling of unknown user-parameter in BTS 10200.

To provision tunneling of unknown user-parameter in BTS 10200, see the ["Feature Provisioning"](#page-12-0)  [section on page 13.](#page-12-0)

#### **Same Unknown User and Header-Parameter in FROM Header**

[Figure 5](#page-12-1) depicts the callflow where both unknown user-parameter and unknown header-parameter is received in the FROM header of an incoming SIP INVITE. In such scenarios, only the unknown header-parameter is given priority and is tunneled by the BTS 10200. The unknown user-parameter is ignored.

 $\mathbf l$ 

To provision tunneling of unknown user-parameter in BTS 10200, see the ["Feature Provisioning"](#page-12-0)  [section on page 13.](#page-12-0)

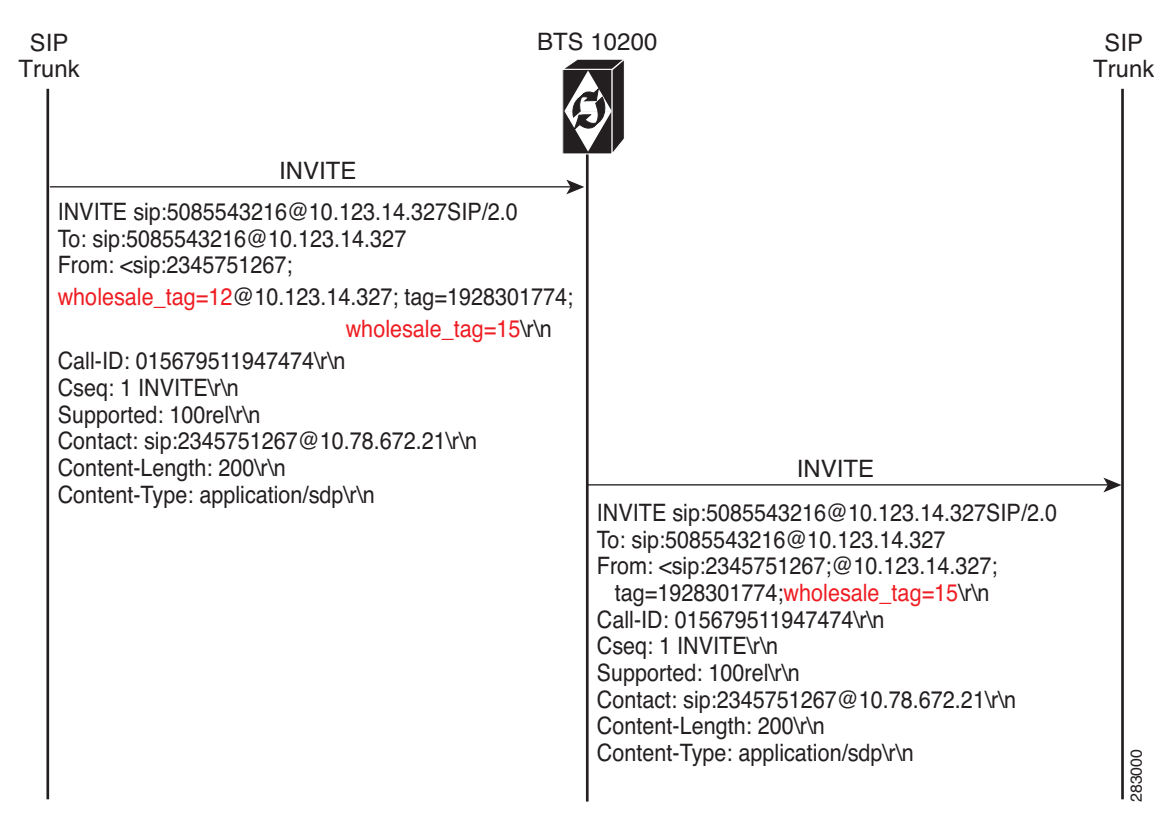

<span id="page-12-1"></span>*Figure 5 Unknown User and Header Parameter in FROM Header*

## <span id="page-12-0"></span>**Feature Provisioning**

This section explains the new tokens and tables introduced for the feature and how to provision it.

S

**Note** The commands shown in this section are only examples; you need to enter values that are appropriate for your network and service requirements. The CLI syntax allows you to use commands in uppercase or lowercase. It also allows you to enter hyphens (-) or underscores (\_) interchangeably. (Exceptions, if any, are noted in the procedures.)

For a complete list of tokens for each CLI table, as well as the allowed values, default values, and detailed descriptions for each token, see the *Cisco BTS 10200 Softswitch CLI Database* at this website: *[http://www.cisco.com/en/US/docs/voice\\_ip\\_comm/bts/6.0.3/BTS603\\_Mainpage.html](http://www.cisco.com/en/US/docs/voice_ip_comm/bts/6.0.3/BTS603_Mainpage.html)* 

A new table called **SIP\_TG\_HDR\_TUNNEL\_PROFILE** is added in BTS 10200, which allows provisioning the tunneling of unknown SIP headers and unknown parameter per REQ-URI, VIA, FROM, TO, and CONTACT headers.

[Table 5](#page-13-0) lists the tokens present in the **SIP\_TG\_HDR\_TUNNEL\_PROFILE** table.

 $\mathsf I$ 

<span id="page-13-0"></span>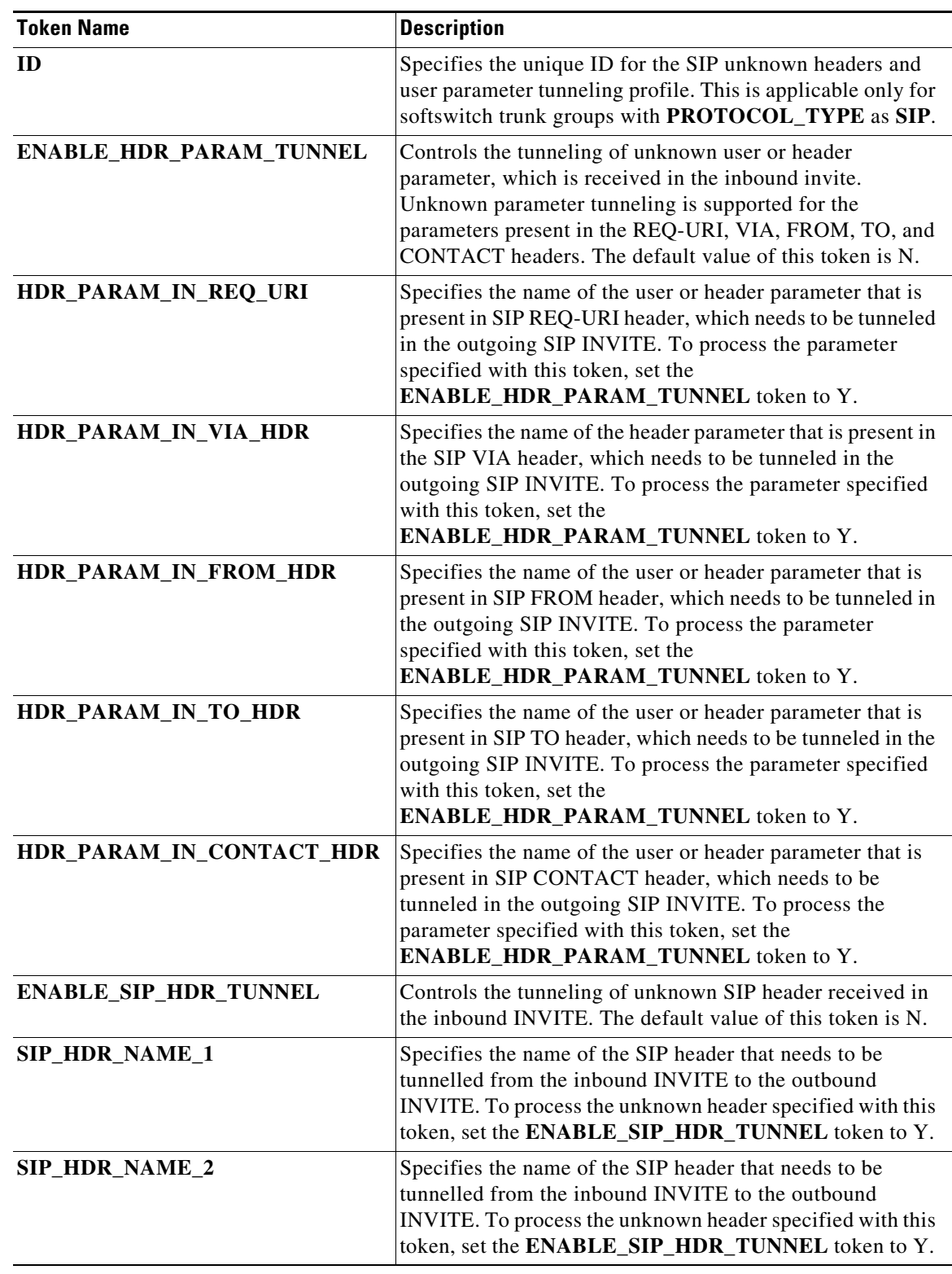

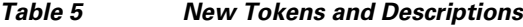

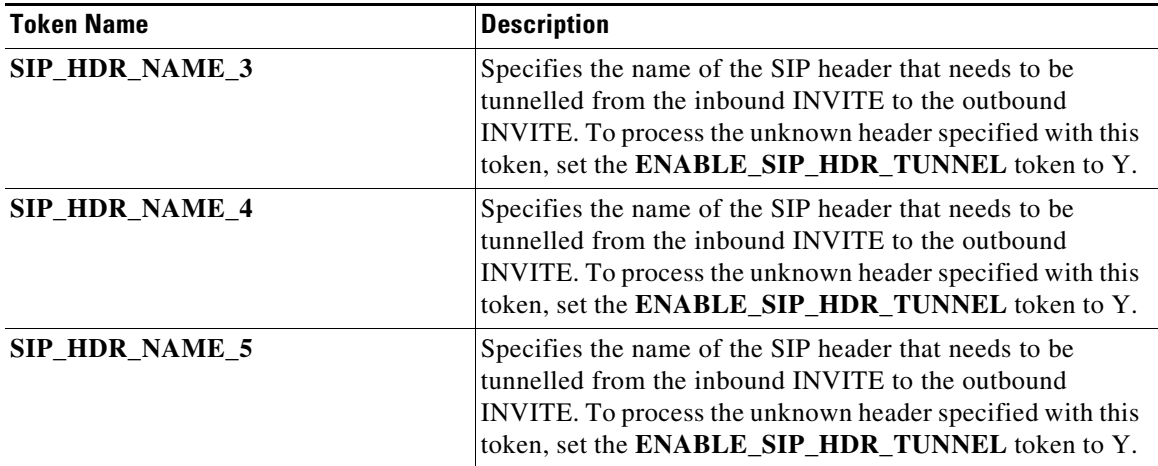

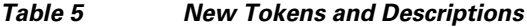

## **Configuring the Feature**

This section describes how to configure the feature in BTS 10200.

#### **SUMMARY STEPS**

I

- **• add sip\_tg\_hdr\_tunnel\_profile**
- **• add softsw\_tg\_profile**
- **• add trunk\_grp**

#### **DETAILED STEPS**

 $\overline{\phantom{a}}$ 

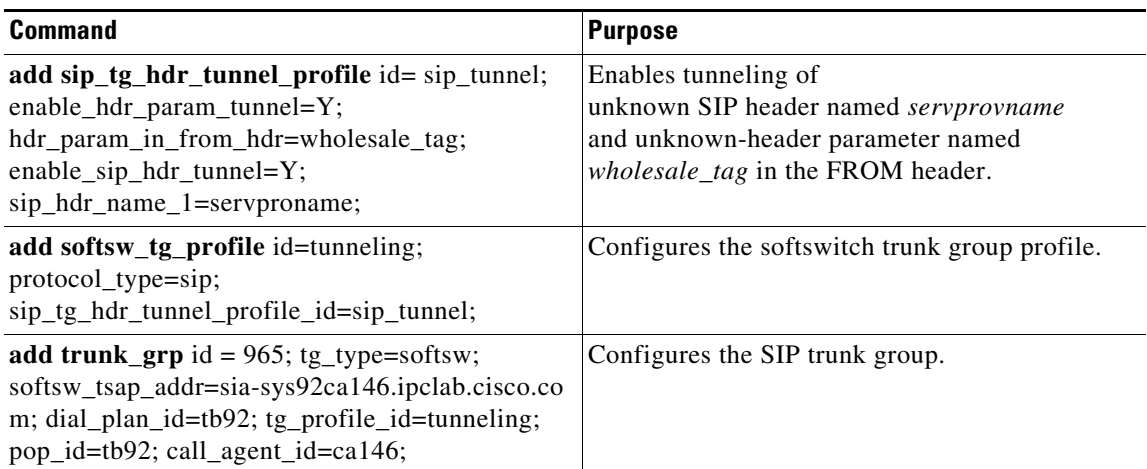

ו

# <span id="page-15-0"></span>**Additional References**

### **Related Documents**

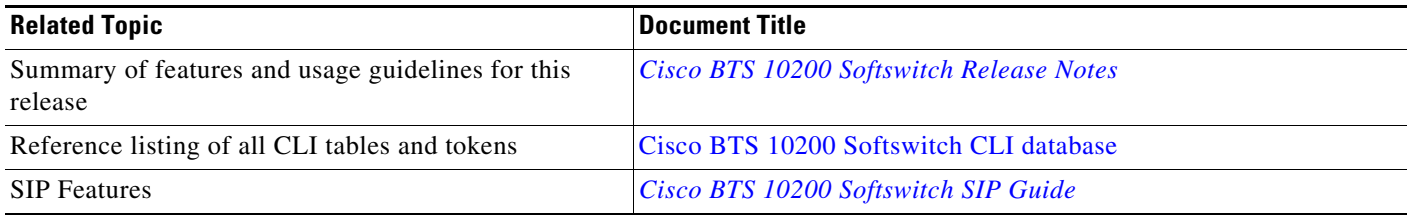

Cisco and the Cisco Logo are trademarks of Cisco Systems, Inc. and/or its affiliates in the U.S. and other countries. A listing of Cisco's trademarks can be found at [www.cisco.com/go/trademarks](http://www.cisco.com/go/trademarks). Third party trademarks mentioned are the property of their respective owners. The use of the word partner does not imply a partnership relationship between Cisco and any other company. (1005R)

Any Internet Protocol (IP) addresses used in this document are not intended to be actual addresses. Any examples, command display output, and figures included in the document are shown for illustrative purposes only. Any use of actual IP addresses in illustrative content is unintentional and coincidental.

© 2011 Cisco Systems, Inc. All rights reserved.